## **Receive Terminal Specification**

The receive terminal that will be able to receive the GEONetCast broadcast should have an antenna, LNB, receiver, and a PC running Kencast datacasting client software. The datacasting client software necessary to receive the files is either KenCast Fazzt Standard or Professional Client software. There is also an "Edge Span" version for networks. The software can be purchased from KenCast Incorporated, <a href="http://www.kencast.com/">http://www.kencast.com/</a> and the products website for GEONETCast users is: <a href="http://kencast.com/geonetcast.html">http://kencast.com/geonetcast.html</a>.

In a minimum configuration, as shown in Figure 1 below, the receiver would be one of several inexpensive DVB-S PCI cards installed in a 5-volt PCI slot in the computer. Other users may prefer separate, standalone USB or network-based DVB-S receiver boxes. These standalone boxes have application where the PCI card slots are not available, as in a laptop computer, or where CPU processing power may be limited on the host computer. Host computers may be limited by obsolescence or use of complex data processing applications.

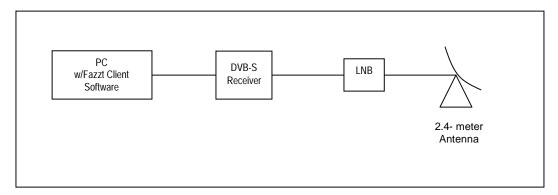

**Figure 1. Typical Receive Terminal** 

The minimum specifications for the required terminal to receive the GEONetCast broadcast are listed in Table 1 along with manufacturers and part numbers that meet the specifications.

**Table 1. Receive Terminal Specifications** 

|                    |                   | Specification                                                                                                    | Typical Manufacturer and Part Number                                             |
|--------------------|-------------------|----------------------------------------------------------------------------------------------------|----------------------------------------------------------------------------------|
| Terminal           |                   |                                                                                                    |                                                                                  |
|                    | Frequency         | C-Band (3.7-4.2 GHz)                                                                                                    |                                                                                  |
|                    | Polarization      | Linear                                                                                                    |                                                                                  |
|                    | G/T               | >18.0 dB/K                                                                                                    |                                                                                  |
| Antenna            |                   |                                                                                                    | General Dynamics/Prodelin 1252,                                                  |
| 7 ii Koi ii la     |                   |                                                                                                    | Andrew/Channel Master Type 243                                                   |
|                    | Frequency         | 3.625-4.20 GHz                                                                                                    | , , , , , , , , , , , , , , , , , , ,                                            |
|                    | Gain              | > 37.5 dBi                                                                                                    |                                                                                  |
|                    | Noise Temperature | < 40 K                                                                                                    |                                                                                  |
|                    | X-Pol Isolation   | > 27 dB, on axis                                                                                                    |                                                                                  |
| LNB                | X 1 of Isolation  | > 27 dB, off dAts                                                                                                    | Norsat 8000RF,                                                                   |
| LIND               |                   |                                                                                                    | New Japan Radio NJS8476H                                                         |
|                    | Туре              | Data Receive Only (DRO)                                                                                                    | 1100 Supul Rudio 11550 17611                                                     |
|                    | Noise Temperature | <35 K                                                                                                    |                                                                                  |
|                    | Gain              | > 60 dB                                                                                                    |                                                                                  |
| Doggiver           | Galli             | > 00 UB                                                                                                    | TachniCat Cluster 2                                                              |
| Receiver           |                   |                                                                                                    | TechniSat Skystar 2,<br>VBOX Satellite Express 2030-21                           |
|                    |                   |                                                                                                    | VBOX Satellite Express 2000-21                                                   |
|                    | <br> -            | DVD 0 ID D 1                                                                                                    |                                                                                  |
|                    | Type              | DVB-S, IP Data                                                                                                    |                                                                                  |
|                    | Input Frequency   | 950-1450 MHz                                                                                                    |                                                                                  |
|                    | Input Symbol Rate | 2-45 Msymbols/s                                                                                                    |                                                                                  |
|                    | Input Filtering   | Digital Nyquist filter with 0.2035 roll-off                                                                                                    |                                                                                  |
|                    | Coding            | Viterbi ½, 2/3, ¾, 5/6, 7/8 and R/S 188/204                                                                                                    |                                                                                  |
|                    | Throughput        | > 10 Mbps                                                                                                    |                                                                                  |
|                    | LNB Power         | Supply power to LNB, 13 – 18 Volts DC, 400 mA                                                                                                    |                                                                                  |
|                    | DVB Data          | ETSI EN 301-192                                                                                                    |                                                                                  |
| Datacast<br>Client |                   |                                                                                                    | Products website for GEONETCast users is:<br>http://kencast.com/geonetcast.html. |
|                    |                   |                                                                                                    | To order please contact:                                                         |
|                    |                   |                                                                                                    | Kencast, Inc                                                                     |
|                    |                   |                                                                                                    | e-mail: sales@kencast.com                                                        |
|                    |                   |                                                                                                    | phone: (203)-359-6984                                                            |
|                    | Туре              | KenCast Fazzt standard or Enterprise Client                                                                                                    |                                                                                  |
| PC                 |                   | 2.0 GHz Pentium™ IV; 1Gb RAM, 36Gb internal disk (or more, depending on storage required); USB port; 5 volt PCI bus (compatible with recommended DVB PCI card); 100/10 base Ethernet card (if required). Microsoft Internet Explorer (web browser) version 5.5, or later version, or Mozilla, or similar, Web browser, including JAVA RTE. The recommended operating systems/DVB PCI card are: | Dell PC                                                                          |
|                    |                   | <ul> <li>Windows™ 2000 SP4 - with all<br/>recommended DVB PCI cards</li> </ul>                                                                                                    |                                                                                  |
|                    |                   | <ul> <li>Windows™ XP SP2 - with all<br/>recommended DVB PCI cards</li> </ul>                                                                                                    |                                                                                  |
|                    |                   | <ul> <li>Linux Redhat 9 (Intel) - Pentamedia™</li> <li>Pent@value and TechniSat SkyStar2</li> </ul>                                                                                                    |                                                                                  |